# **CMPUT 681: Parallel and Distributed Systems** Paul Lu paullu@cs.ualberta.ca http://www.cs.ualberta.ca/~paullu/C681/

# Top 3 Lessons of CMPUT 681

- 1. Granularity.
- 2. Optimize for the common case.
- 3. Do not copy data or block, if you avoid it.

✫

## $\sqrt{2}$ ✝ **Motivation** ✆ ☎

- Uniprocessors are fast, but somebody always wants more!
	- **–** Some problems require too much **computation**
	- **–** Some problems use too much **data**
	- **–** Aside: Some problems have too many **parameters** to explore
- For example: weather simulations, other scientific simulations, game-tree search, Web servers, databases, code breaking
	- $\implies$  need good sequential algorithms
	- $\implies$  need good parallel algorithms
	- $\implies$  need good systems software
	- (e.g., programming systems)
	- =⇒ need good parallel hardware

✫

# $\overline{G}$ ✝ **Parallel vs. Distributed Computing**

Some hardware-centric terminology:

- parallel computing  $\implies$  shared memory
	- **–** multiprocessors (important trend)
	- **–** processes share logical address spaces
	- **–** processes share physical memory
	- **–** sometimes refers to the study of parallel algorithms
- distributed computing  $\implies$  distributed memory
	- **–** clusters and networks of workstations (NOW)
	- **–** processes do **not** share address spaces
	- **–** processes do **not** share physical memory
	- **–** sometimes refers to the study of theoretical distributed algorithms or neural networks

☎

✫

# $\overline{G}$ ✝ **Parallel Algorithms: The Basics**

- A parallel algorithm solves a specific problem by dividing the computation into smaller units of work that can be solved concurrently and then combined to form the final answer.
- The basic idea:
	- 1. Create work
		- **–** partition, divide, embarassingly parallel, granularity
	- 2. Coordinate computation
		- **–** IPC, synchronization, load balancing, synchronous/asynchronous communication, dependency
	- 3. Combine results
		- **–** termination detection
	- 4. Repeat for all "work"
- **The number one lesson of C681:** Granularity the ratio between computation and communication / synchronization / coordination

☎

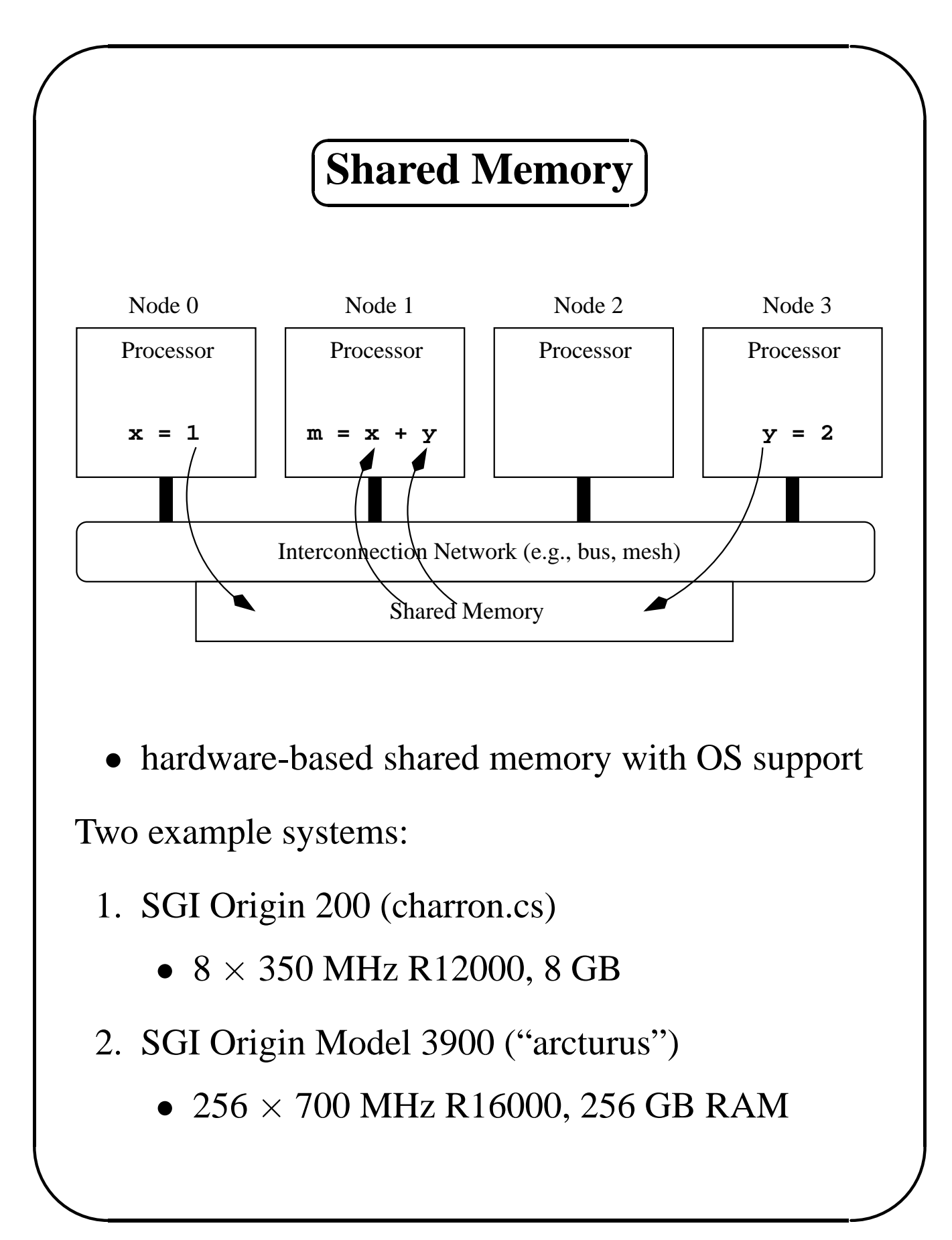

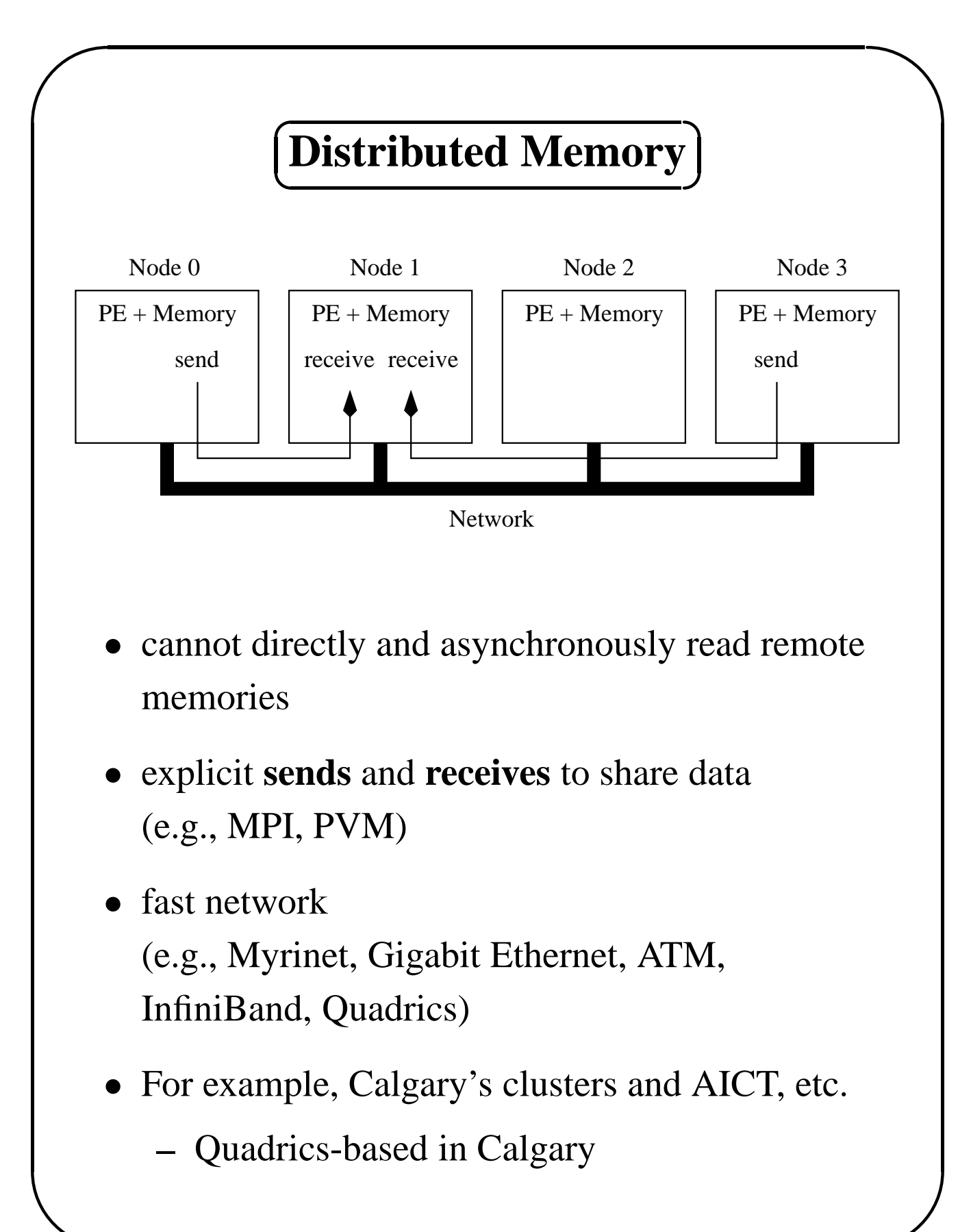

✫

☎

✆

# $\overline{\bigcap}$ ✝ **A Case for NOW (1995)**

- Cost advantage through large volumes
	- **–** Ideas/design move from high to low end (e.g., FPU, graphics, vector processing, gigabit networking)
	- **–** Once the mass market adopts the technology, watch out! Any exceptions?
	- **–** Future: Impact of consumer electronics (e.g., Playstation 3, iPhone/iPod)
- Switching to commodity parts helps, but...
	- **–** Engineering delays to integrate
	- **–** Time delays =⇒ inferior performance
	- **–** Today: Clusters, Blades, Myrinet SANs
- Software is **still** the weak link
	- **–** Avoiding N.I.H. syndrome is good
	- **–** Today: Free OSes (Linux, \*BSD, open source) changing the landscape
	- **–** Future: Shrink-wrapped parallel applications (e.g., DB2, parallel Matlab)

✫

☎

✆

# $\overline{G}$ ✝ **Flynn's Taxonomy (1966)**

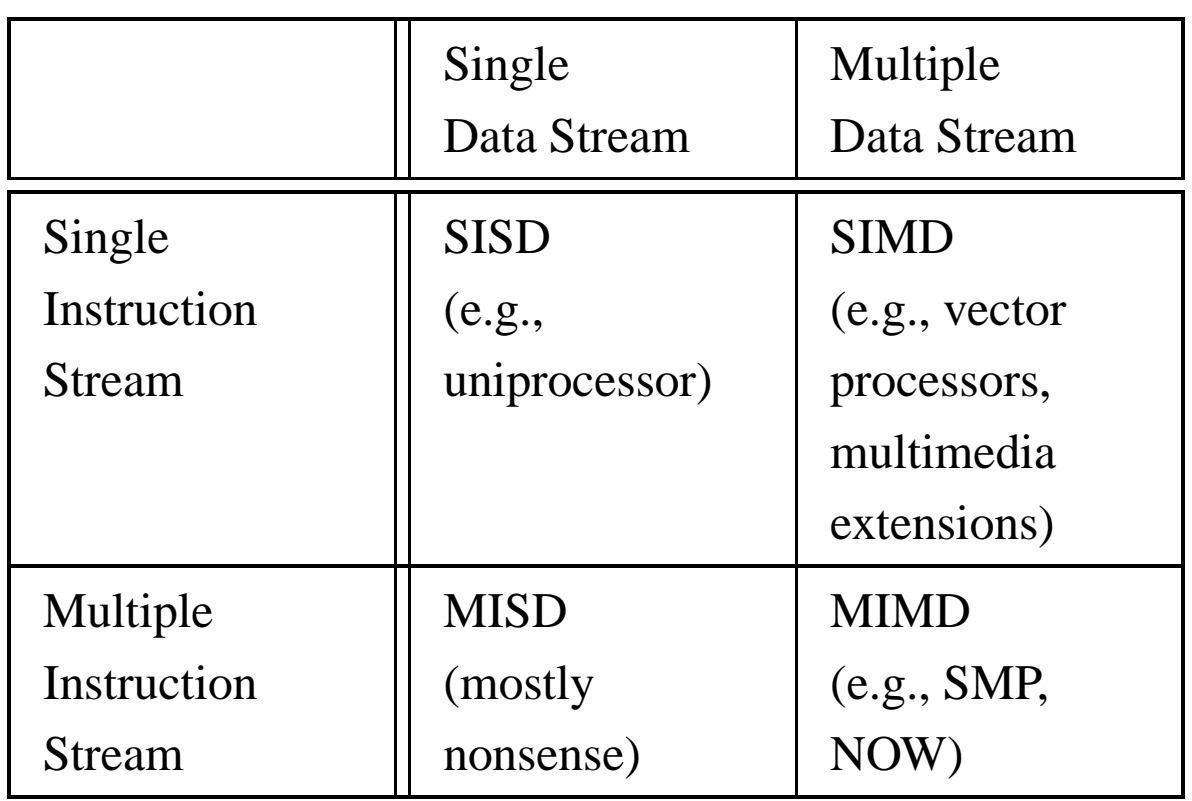

- MIMD is the most general-purpose
	- **–** multiple program multiple data (MPMD): client-server, etc.
	- **–** single program multiple data (SPMD): our focus!

✫

☎

 $\mathcal{L}$ 

# $\sqrt{2}$ ✝ **Speedup**

How do we characterize or measure performance?

- Let  $t_1$  be the time to solve the problem sequentially. NOTE: Different from textbook!
- Let  $t_p$  be the time to solve the problem in parallel using  $p$  processors
- Then, speedup  $S(p)$  for problem size n is defined as:

$$
S(p)=t_1/t_p
$$

- $S(p) = p \Longrightarrow$  linear speedup or unit-linear speedup or ideal speedup. This is rare!
- $S(p)$  <  $p \Longrightarrow$  sublinear speedup. Common!
- $S(p+1) = S(p) + \delta$ , where  $\delta < 1 \Longrightarrow$ diminishing returns, especially if  $\delta \ll 1$
- $S(p+1) < S(p) \Longrightarrow$  slowdown
- $S(p) > p \Longrightarrow$  superlinear speedup. This is largely fallacy.

✫

☎

✆

# $\sqrt{2}$ ✝ **Speedup scenarios**

- $S(p) = p$  (unit-linear)
	- **–** Embarrassingly parallel with low communications overheads
- $S(p) < p$  (sublinear) and  $S(p+1) = S(p) + \delta$ , where  $\delta < 1$  (diminishing returns)
	- **–** Idle time due to load imbalance
	- **–** Overhead due to communication, etc.
	- **–** Idle time due to synchronization
	- **–** Extra computation in parallel program
	- **–** And many more reasons.
- $S(p+1) < S(p)$  (slowdown)
	- **–** Overheads are  $O(p)$  "but" work is  $O(n)$
	- **–** Contention for a resource depends on p

✫

☎

✆

# $\sqrt{2}$ ✝ **Speedup Skepticism**

Is superlinear speedup  $(S(p) > p)$  possible? Yes and no.

- Often, increasing  $p$  also increases the amount of cache memory (or even main memory), which is unfair to the sequential case.
- For certain search algorithms, a cutoff or "eureka" jump" can cause superlinear speedup.
- If neither of these two explanations apply, ask some hard questions about the sequential algorithm.
- But, pragmatically, we are happy to accept superlinear speedup if it happens.

Bottom line: Do not rely on a single number to tell the full story.

✫

#### $\overline{G}$ ✝ ☎ ✆ **Granularity**

Granularity is an informal concept with (at least) two main definitions:

- 1. The amount of computation that typically occurs between communication or synchronization points.
- 2. The ratio of computation to communication.

Granularity can be changed by:

- Improving the algorithm to require less or cheaper communication
- Reducing the cost of communication
- Reducing the amount of synchronization: reduce contention and reduce idle time
- Increasing the size of the problem
- What if the communication overheads are  $O(n^2)$ but computation is  $O(n^3)$ ?

## $\overline{\bigcap}$ ✝ **Amdahl's Law** ✆ ☎

In 1967, Gene Amdahl argued that the inherently sequential portions of a parallel program will dominate its speedup performance.

- Let  $\text{seq}$  be the portion of a program's execution time that is inherently sequential. Examples?
- Let  $para$  be the portion that is parallelizable, where total time  $= seq + para = 1$ , for simplicity
- In the ideal case, we can achieve unit-linear speedup for the parallel portion. Therefore:

$$
S(p) = \frac{seq + para}{seq + para/p} = \frac{1}{seq + para/p}
$$

• And

✫

$$
\lim_{p \to \infty} S(p) = \frac{1}{seq}
$$

# $\sqrt{2}$ ✝ **SPMD Programming**

☎

✆

Recall that SPMD is one approach to MIMD.

There are usually 3 main parts to a SPMD program.

- 1. Initialize data structures (and start threads)
	- Under Pthreads, start-up is single threaded. Must create threads.
	- Under MPI, start-up is multi-process.
- 2. SPMD execution
- 3. Clean up and exit

✫

✫

☎

 $\mathcal{L}$ 

# $\overline{C}$ ✝ **Creating Threads**

```
struct ThreadControlBlock
TCB[ NUM_THREADS ];
pthread_t ThreadID[ NUM_THREADS ];
void * mySPMDMain( void * );
int main( int argc, char ** argv )
\{/* Initialize global data here */
  /* Start threads */
  for(i = 1; i < NUM\_THREADS; i++)\{TCB[ i ].id = i; /* In parameter */pthread_create( &( ThreadID[ i ] ), NULL,
          mySPMDMain, (void*)&( TCB[ i ] ) );
  }
  TCB[ 0  ].id = 0;mySPMDMain( (void*)&( TCB[ 0 ] ) );
  /* Clean up and exit */}
```
✫

#### $\sqrt{2}$ ✝ ☎  $\mathcal{L}$ **SPMD Execution**

```
#define MASTER if( myId == 0 )
#define BARRIER barrier( myId, LINE );
void * mySPMDMain( void * arg )
\{struct ThreadControlBlock * myTCB;
  int myId;
 pthread_t * myThreadIdPtr;
 /* Actual parameter */
 myTCB = (struct ThreadControlBlock *)argi/* Other parameters passed in via global */
 myId = myTCB->id;/* Parallel array to TCB */
 myThreadIdPtr = &( ThreadID[ myId ] );... continued ...
```
✫

☎

✆

# $\sqrt{2}$ ✝ **SPMD Execution (cont.)**

```
BARRIER;
 startTiming();
 /* Phase 1 */BARRIER;
 /* Phase 2 */MASTER
 {
  }
 BARRIER;
 /* Phase 3 */BARRIER;
 /* Phase 4 */BARRIER;
 stopTiming();
} /* mySPMDMain */
```
✫

## $\sqrt{2}$ ✝ **Non-Determinism** ✆ ☎

In the absence of very fine-grained synchronization, it is possible that instructions will be interleaved in a pseudo-random order.

Timer interrupts (i.e., end of time quantum), I/O, cache coherence actions, contention for resources, other users, etc. can all cause non-determinism.

The implications are:

- 1. Bugs may be hard to re-produce.
- 2. Slight variations in (real time) timings.
- 3. Depending on the algorithm and dataset, you can get different answers on different runs (e.g., floating point computations)

A related concept to non-determinism is a "race condition."

Solution? Synchronize properly/more. But, be careful of how that impact performance.

✫

# $\overline{G}$ ✝ **Parallel Sorting by Shan and Singh**

My comments so far:

- Sorting is a fundamental problem and widely studied
- Sorting can be highly architecture-specific. Many sorting algorithms are too fine-grained to be practical on real machines.
- Sorting algorithms differ in their:
	- 1. Granularity
	- 2. Number of messages required
	- 3. Size of messages required
- Therefore, an algorithm that is good for one architecture is not necessarily good on another architecture
- Tradeoffs can be made between extra computation and cheaper communication
- The specific programming model affects how an algorithm is implemented

☎

✫

## $\overline{G}$  $(DSM vs. DSD)$ ☎

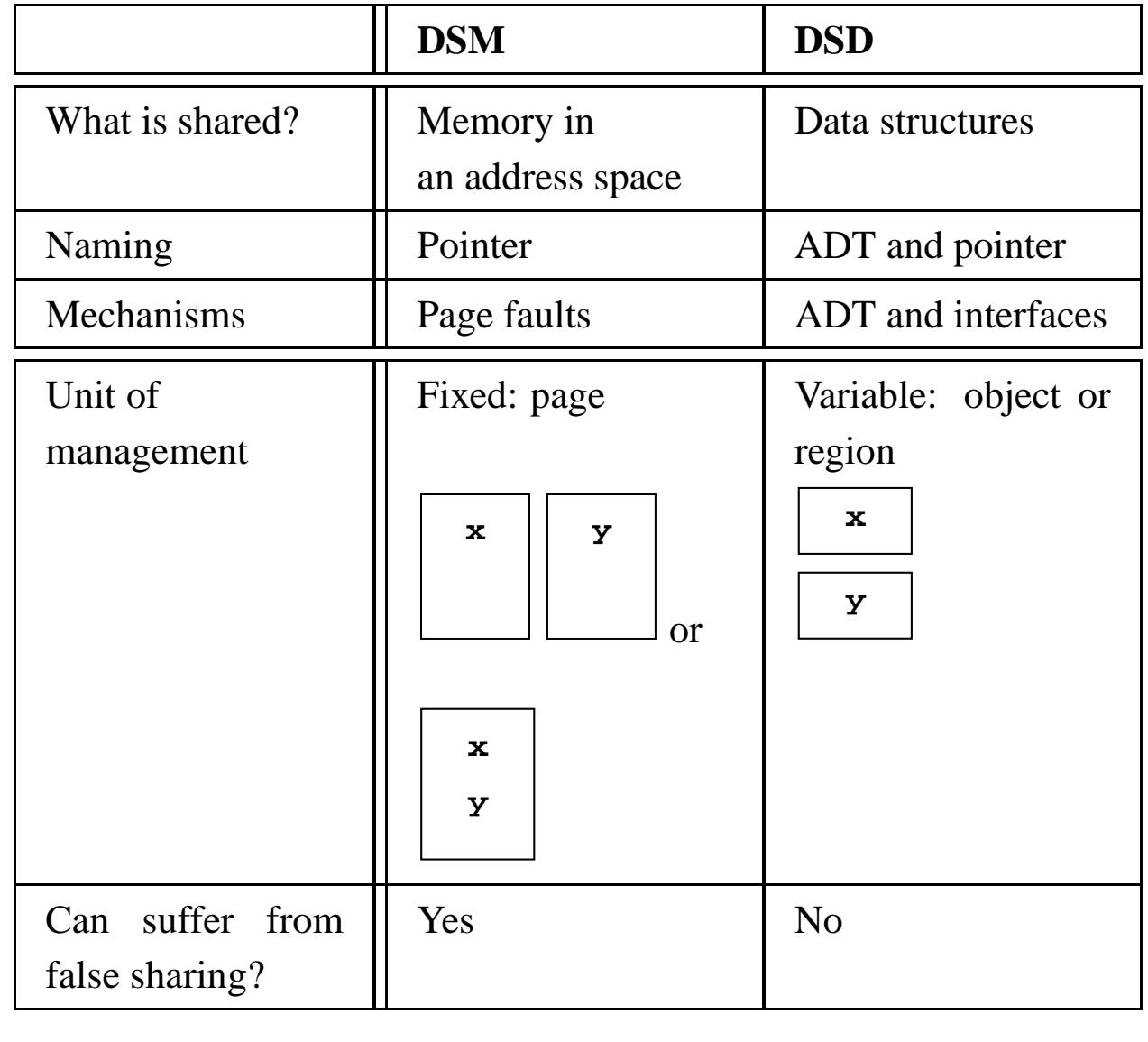

✫

☎

✆

# $\overline{G}$ ✝ **DSM vs. DSD (2)**

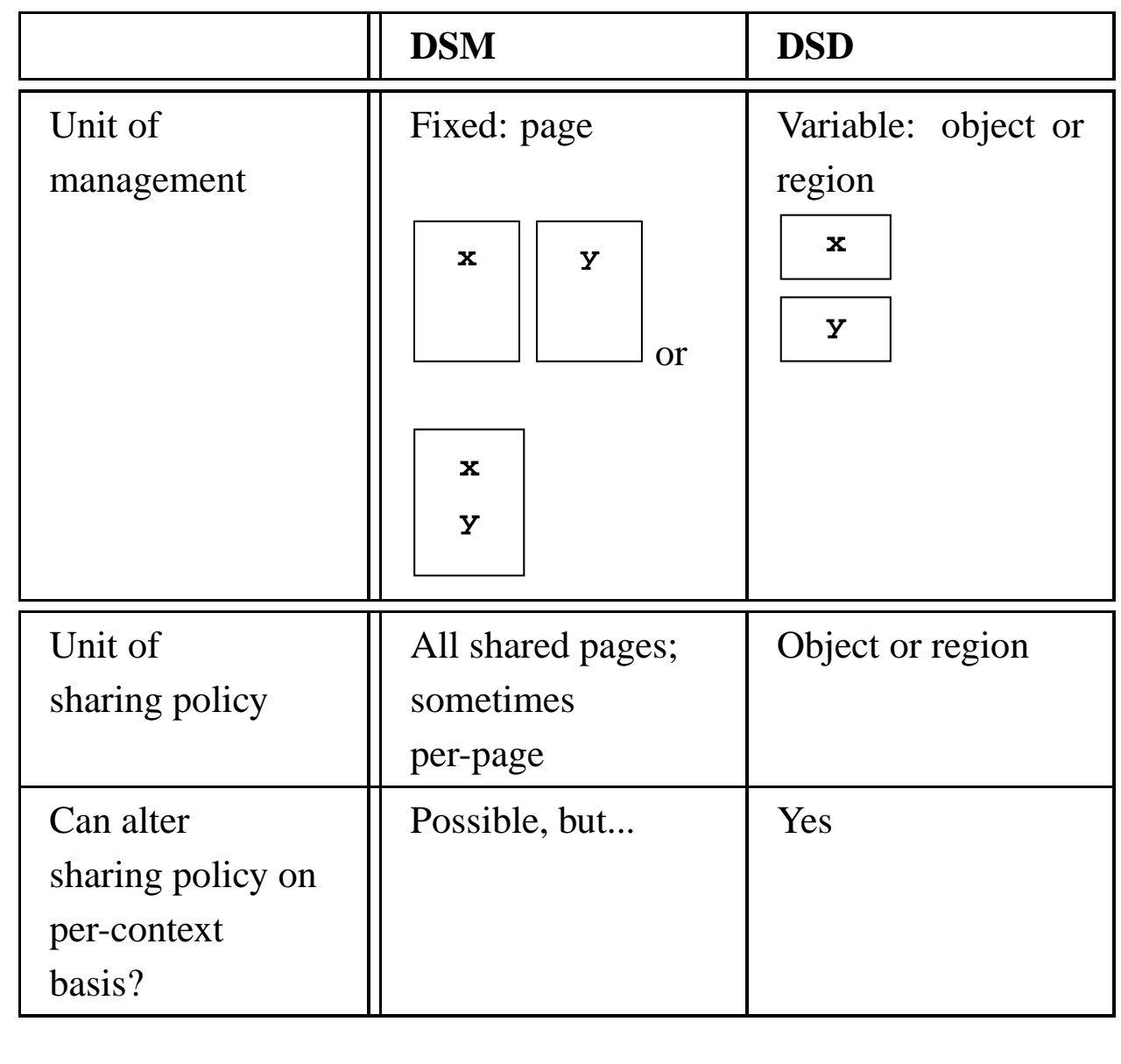

☎

✆

# $\overline{G}$ ✝ **Data Sharing Patterns**

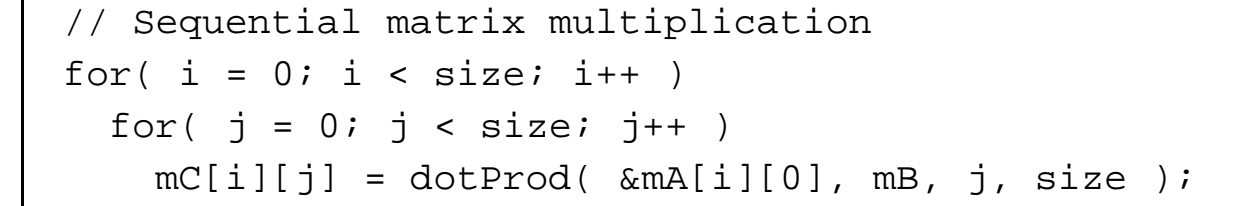

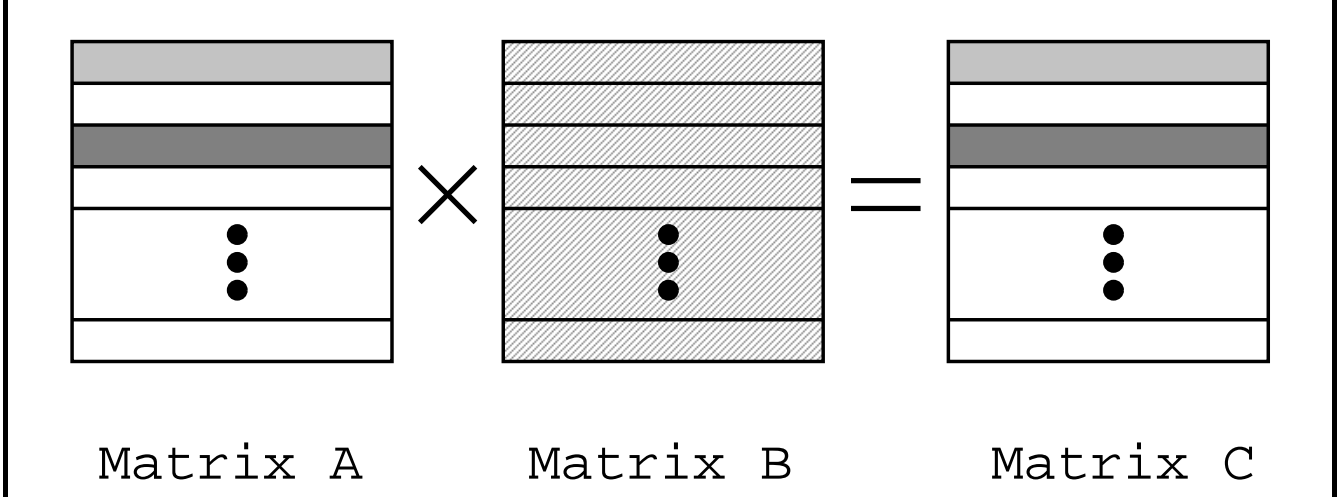

- 1. Matrix A is read-only; rows are independent
- 2. Matrix B is read-only; large working set
- 3. Matrix C is write-only

✫

• What if, later on, we want  $B \times C = A$ ?

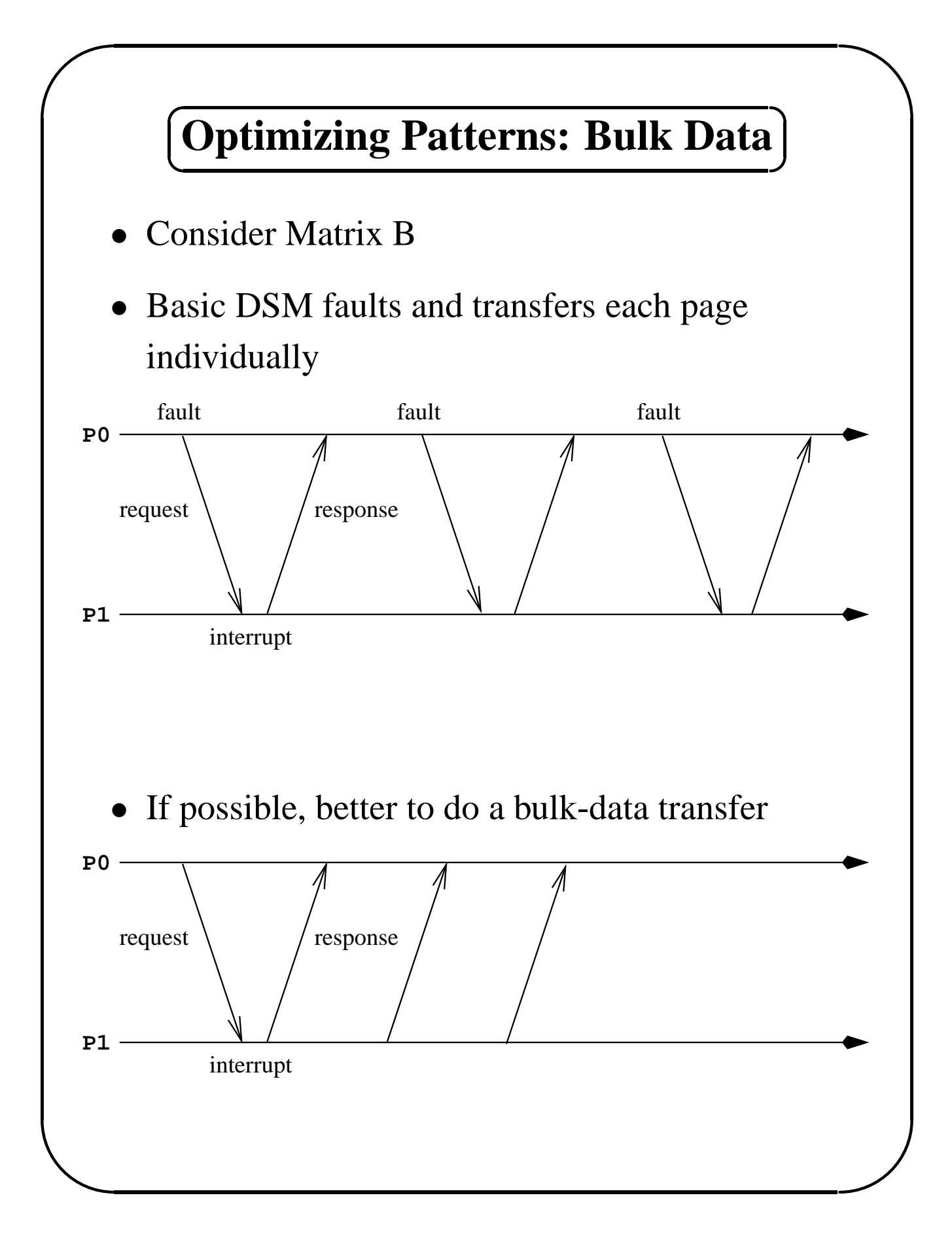

![](_page_24_Figure_2.jpeg)

☎

✆

# $\overline{G}$ ✝ **Optimization Flexibility**

*Observations:*

- Can optimize for data sharing patterns
- Data sharing patterns can change from phase to phase (i.e.,  $A \times B = C$  then  $B \times C = A$ )

⇒ reduce number of messages and bytes sent

*Issues:*

✫

- Which mechanisms are useful?
- How to implement? Pre-processors? Compiler #pragmas? Run-time flags?
- What algorithms and strategies are useful?

✫

# $\sqrt{2}$ ✝ **Scoped Behaviour and Aurora**

![](_page_26_Figure_3.jpeg)

- 1. **Ease of use:** High-level abstract data types (ADT) for shared data using  $C_{++}$  objects
- 2. **Implementation:** Class hierarchy and novel *scoped behaviour* approach
- 3. **Performance:** Optimizations that exploit semantics about data-sharing patterns

☎

# **Layered View of Aurora**

![](_page_27_Picture_13.jpeg)

![](_page_28_Figure_2.jpeg)

✫

# $\overline{G}$ ✝ **Example: Matrix Multiplication**

Scoped behaviour is a flexible programmer's interface to system-provided data-sharing optimizations.

![](_page_29_Figure_4.jpeg)

```
GVector<int> mA; GVector<int> mB; GVector<int> mC;
{ // Begin scope
 NewBehaviour( mA, GVOwnerComputes, int );
 NewBehaviour( mB, GVReadCache, int );
 NewBehaviour( mC, GVReleaseC, int );
 while( mA.doParallel( myTeam ) )
    for(i = mA.begin();i < mA.end();i += mA.step())
      for( j = 0; j < size; j++ )
        mc[i][j] = dotProd( &mA[i][0], mB, j, size);
 } // End scope
```
☎

# **Implementing Scoped Behaviour**

```
GVector<int> vector1( vsize );
{ // Begin scope
 GPortal<GVector<int> > AU_vector1( vector1 );
 GVReleaseC<int> vector1( AU vector1 );
  for( i = 0; i < vsize; i++ )
   vector1[ i ] = someFunc(i )} // End scope
```

```
vector1[0] = 1;
```
![](_page_30_Figure_5.jpeg)

✫

# $\overline{\bigcap}$ ✝ **An Implementation Framework**

Scoped behaviour is a change in the interface or implementation of an ADT for the lifetime of a language scope.

Scoping View: Begin scope—In scope—End scope

![](_page_31_Picture_128.jpeg)

- Within the framework, a number of optimizations can be implemented
- High-level semantics of the behaviour can be exploited at various software layers

☎

![](_page_32_Figure_2.jpeg)

# $\overline{G}$ ✝ **Experimental Evaluation**

- 1. Cluster of 16 workstations with ATM (POW)
- 2. Compare 3 different systems:
	- (a) **Aurora** (DSD, scoped behaviour)
	- (b) **TreadMarks** (DSM)
	- (c) **MPICH** (message passing)
- 3. Compare using 4 different applications (and 10 different datasets)
	- (a) Matrix multiplication
	- (b) 2-D diffusion

✫

- (c) Parallel sorting (PSRS)
- (d) Travelling salesperson (TSP)

☎

✫

# $\overline{C}$ ✝ **Characteristics of Applications**

![](_page_34_Picture_173.jpeg)

☎

![](_page_35_Figure_2.jpeg)

![](_page_36_Figure_2.jpeg)

![](_page_37_Figure_2.jpeg)

![](_page_38_Figure_2.jpeg)

![](_page_39_Figure_2.jpeg)

![](_page_40_Figure_2.jpeg)

![](_page_41_Figure_2.jpeg)

![](_page_42_Figure_2.jpeg)

![](_page_43_Figure_2.jpeg)

![](_page_44_Figure_2.jpeg)

![](_page_45_Figure_2.jpeg)

✫

# $\sqrt{2}$ ✝ **Summary of Performance**

- 1. **TreadMarks** achieves good performance for regular problems with good locality of reference
- 2. **MPICH** achieves high performance, but has scalability problems with large data exchanges and large numbers of processors
- 3. **Aurora** generally comparable to or better than MPICH; usually faster than TreadMarks.
	- Significantly outperforms TreadMarks on TSP
	- Significantly outperforms MPICH on matrix multiplication and PSRS

☎